# Cheatography

# Freemarker Directives Cheat Sheet by Suniahk [\(suniahk\)](http://www.cheatography.com/suniahk/) via [cheatography.com/19837/cs/2789/](http://www.cheatography.com/suniahk/cheat-sheets/freemarker-directives)

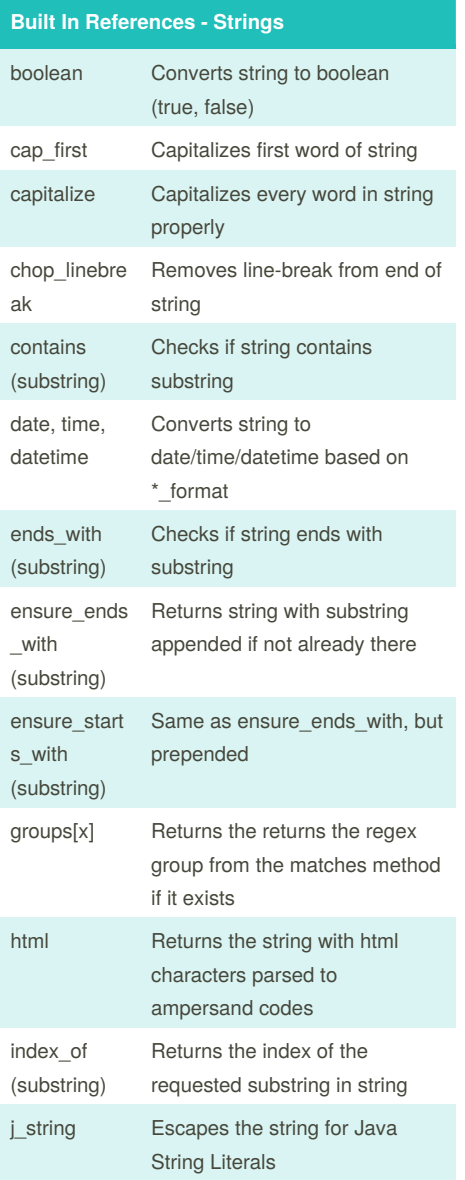

# js\_string Escapes the string for Javascript String Literals json\_string Escapes the string for JSON String Literals

**Built In References - Strings (cont)**

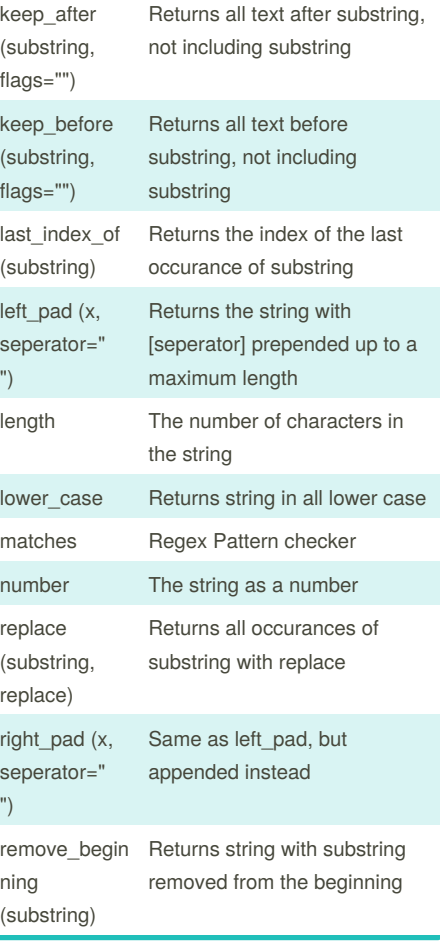

**Built In References - Strings (cont)**

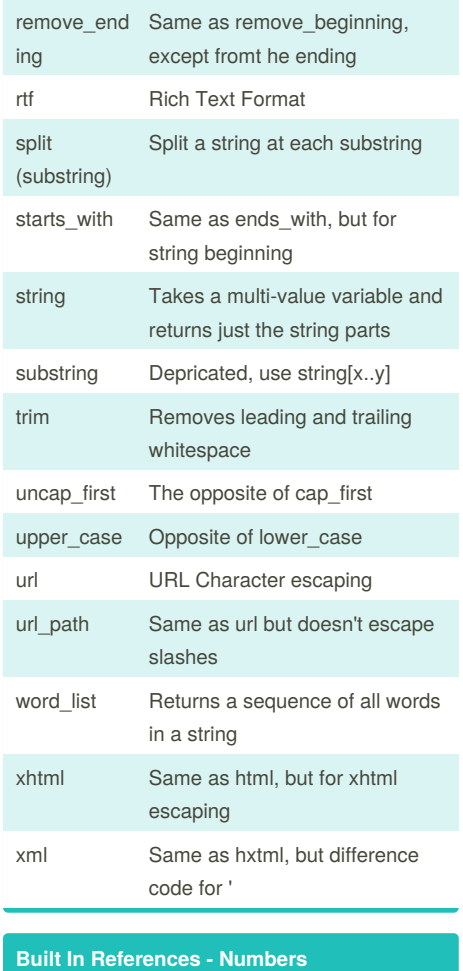

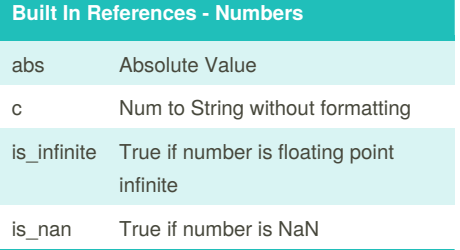

By **Suniahk** (suniahk) [cheatography.com/suniahk/](http://www.cheatography.com/suniahk/) Published 6th November, 2014. Last updated 6th November, 2014. Page 1 of 3.

Sponsored by **CrosswordCheats.com** Learn to solve cryptic crosswords! <http://crosswordcheats.com>

# Cheatography

## Freemarker Directives Cheat Sheet by Suniahk [\(suniahk\)](http://www.cheatography.com/suniahk/) via [cheatography.com/19837/cs/2789/](http://www.cheatography.com/suniahk/cheat-sheets/freemarker-directives)

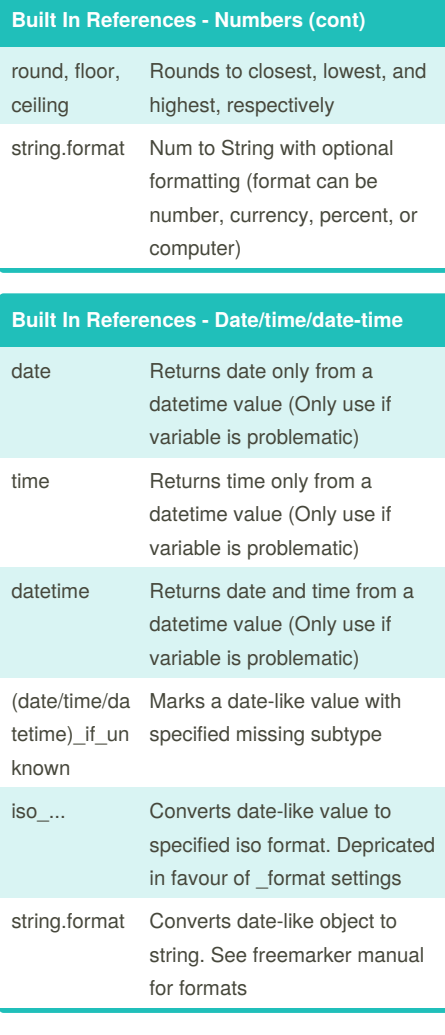

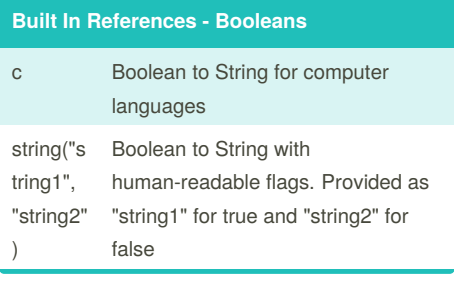

#### **Built In References - Sequences** chunk(x, filler=null) Splits sequence into multiple sequences of size x. Last chunk first Returns the first element of the sequence join(seperat or) Concatonates sequence elements with seperator in between last Returns the last element in the sequence reverse Returns the sequence in reverse order seq\_contain Returns true if the squence s(needle) contains needle seq\_index\_ of(needle) Same as contains, but returns the index of the first element seq\_last\_index\_of(needle) size sort sort\_by

#### **Built In References - Nodes (XML)**

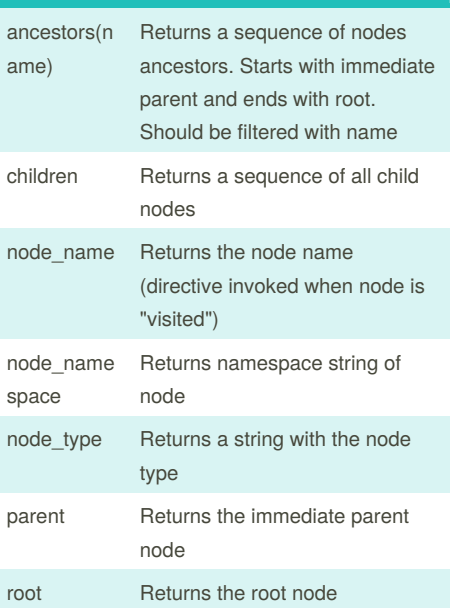

### **Common Flags**

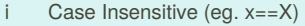

- f First Only (Only apply to first occurance)
- r Substring is regex
- m Multi-line mode for regex
- s Enables dot-all mode for regex (. is wildcard)
- c Allows whitespace and comments in regex

#### **Built In References - Hashes**

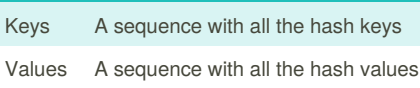

Sponsored by **CrosswordCheats.com** Learn to solve cryptic crosswords! <http://crosswordcheats.com>

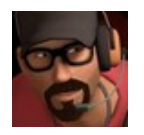

By **Suniahk** (suniahk) [cheatography.com/suniahk/](http://www.cheatography.com/suniahk/)

Published 6th November, 2014. Last updated 6th November, 2014. Page 2 of 3.

# Cheatography

## Freemarker Directives Cheat Sheet by Suniahk [\(suniahk\)](http://www.cheatography.com/suniahk/) via [cheatography.com/19837/cs/2789/](http://www.cheatography.com/suniahk/cheat-sheets/freemarker-directives)

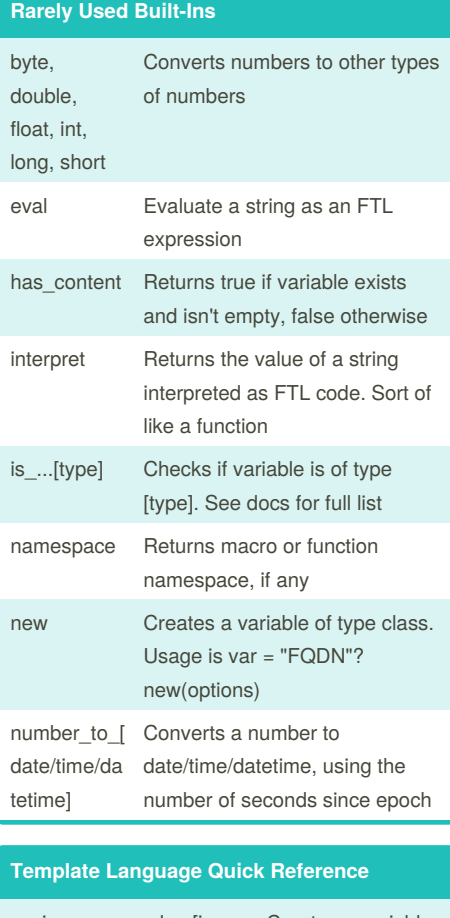

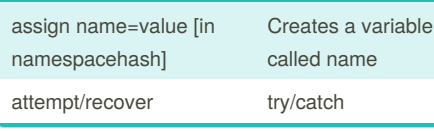

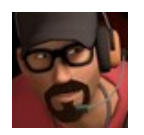

By **Suniahk** (suniahk) [cheatography.com/suniahk/](http://www.cheatography.com/suniahk/)

### **Template Language Quick Reference (cont)**

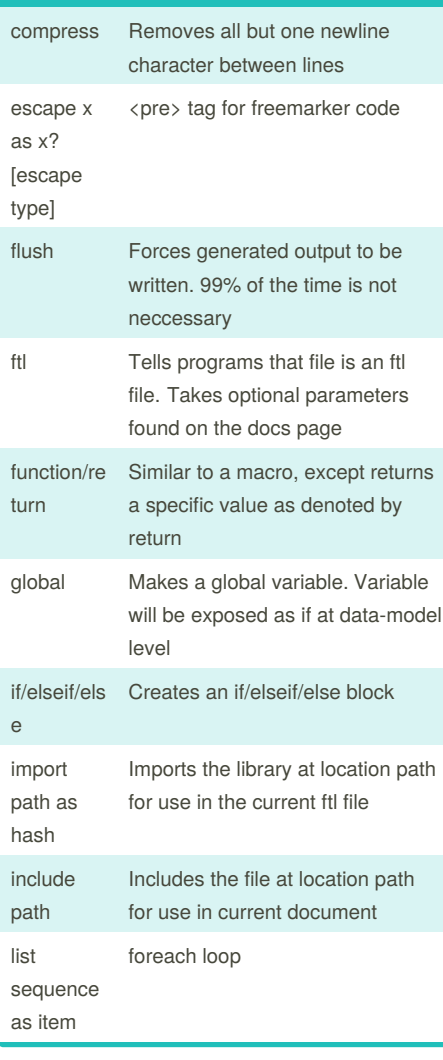

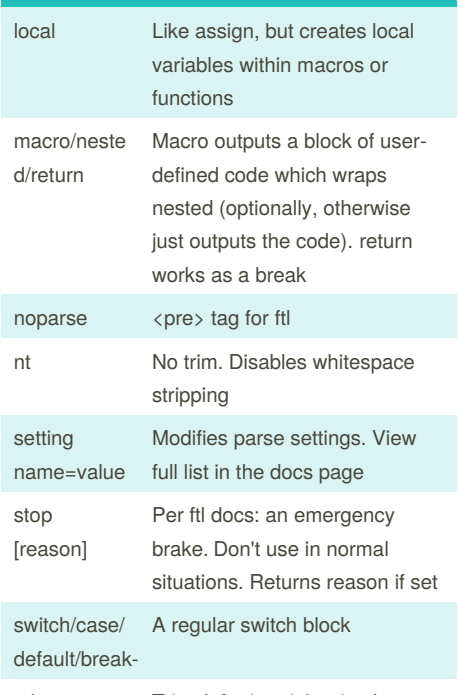

**Template Language Quick Reference (cont)**

t, lt, rt Trim, left trim, right trim. Ignores whitespace based on tag position used visit/recurse/ fallback Used for parsing trees, usually XML. See the ftl docs for full info

Published 6th November, 2014. Last updated 6th November, 2014. Page 3 of 3.

Sponsored by **CrosswordCheats.com**

Learn to solve cryptic crosswords! <http://crosswordcheats.com>